## file:///C:/Users/mja3/AppData/Local/Temp/tmpD38B.tmp.htm 11/20/2016

# **saveToR**

## **Title** saveToR

#### **Summary**

saves dataset to R. parameters are fcpath: absolute path to featureclass or table to export objname: what to call saved object outfile: absolute path of saved .Rdata file fields: optional list of fields to include (null is "#") outtype: save as data.table ("dt") or spatial ("sp")

### **Usage**

There is no usage for this tool.

#### **Syntax**

saveToR\_mytbx (fcpath, objectname, outfile, {fields}, {outtype}, {where})

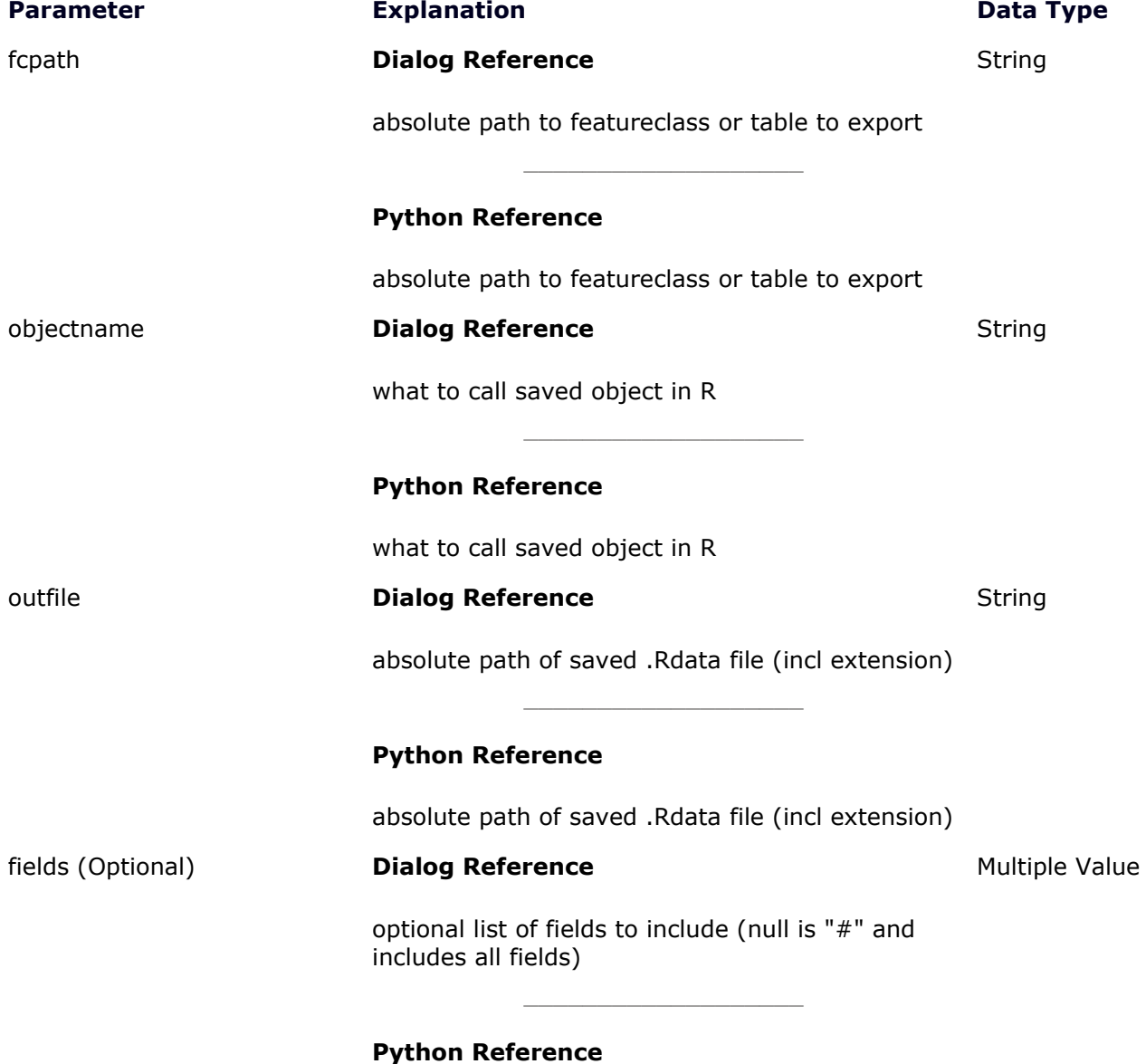

optional list of fields to include (null is "#" and includes all fields) outtype (Optional) **Dialog Reference** save as data.table ("dt") or spatial ("sp") \_\_\_\_\_\_\_\_\_\_\_\_\_\_\_\_\_\_\_ **Python Reference** save as data.table ("dt") or spatial ("sp") **String** where (Optional) **Dialog Reference** OPTIONAL: SQL where clause passed to arc.select where\_clause argument. To have no where clause, can omit or pass "#." \_\_\_\_\_\_\_\_\_\_\_\_\_\_\_\_\_\_\_ **Python Reference** OPTIONAL: SQL where clause passed to **String** 

arc.select where\_clause argument. To have no

where clause, can omit or pass "#."

## **Code Samples**

#### **Example**

There is no description for this code sample.

```
arcpy.ImportToolbox(dirProj + "/rLinkTbx.tbx", "mytbx")
arcpy.mytbx.saveToR(
   fcpath = gdb + "/play",
     objectname = "play", 
     outfile = "jnk.Rdata", 
     fields = "#",
    where = "#")
```
## **Tags**

R, save

## **Credits**

Credit to Mark Agerton, Rice University Department of Economics

## **Use limitations**

There are no access and use limitations for this item.

*You are currently using the Item Description metadata style. Change your metadata style in the Options dialog box to see additional metadata content.*